## **FORMULARZ**

## **DO WYKONYWANIA GŁOSU PRZEZ PEŁNOMOCNIKA**

**na** 

## **ZWYCZAJNYM WALNYM ZGROMADZENIU**

## **MULTIMEDIA POLSKA S.A.**

## **w dniu 27 kwietnia 2011 roku.**

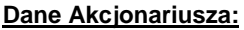

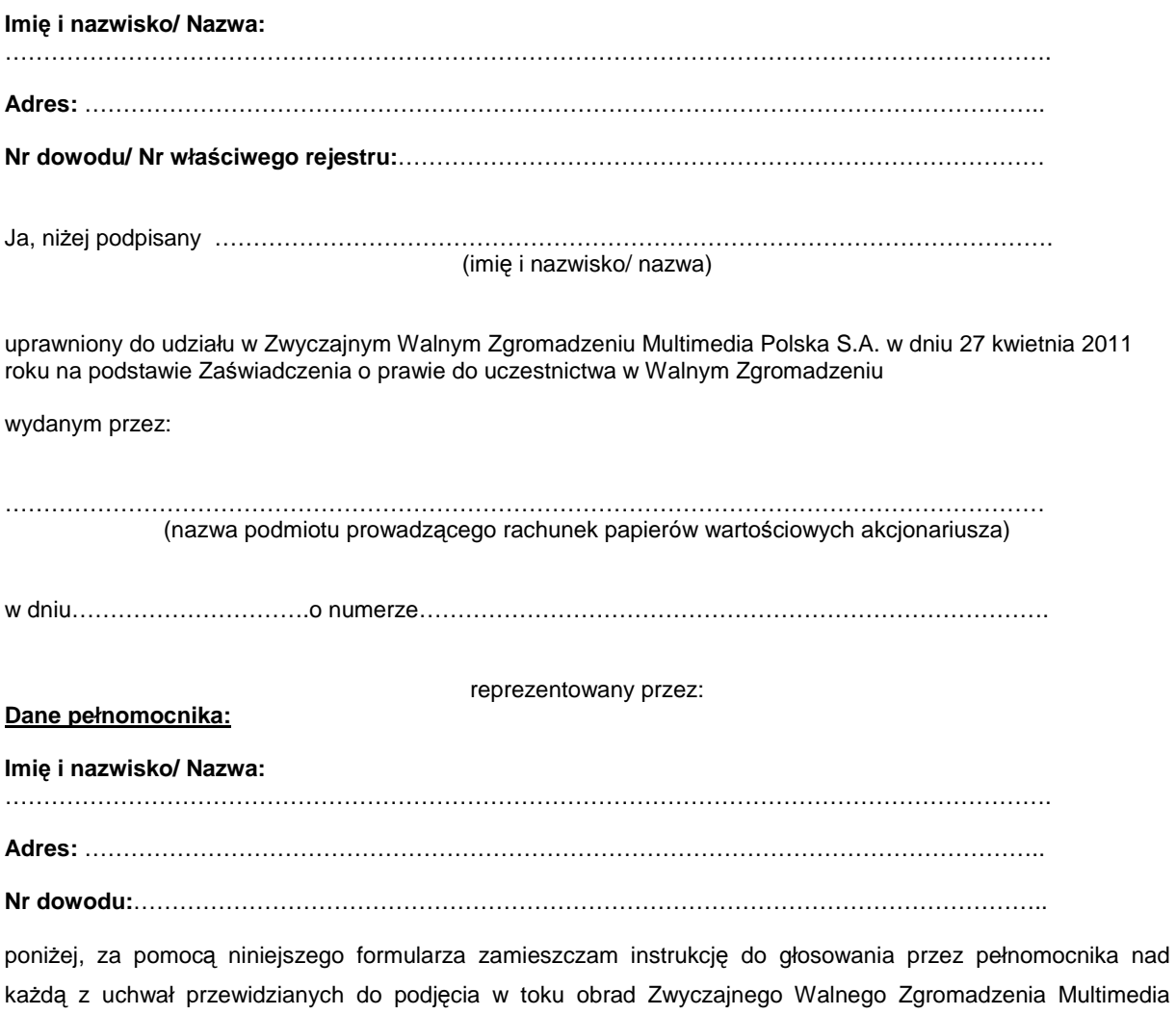

Polska S.A. w dniu 27 kwietnia 2011 roku, zgodnie z ogłoszonym przez Spółkę porządkiem obrad.

………………………………………….……………………………………………………. (Podpis Akcjonariusza, Data, Miejscowość)

# **Zwyczajnego Walnego Zgromadzenia Multimedia Polska S.A. z dnia 27 kwietnia 2011 roku w sprawie wyboru Przewodniczącego Zwyczajnego Walnego Zgromadzenia**

Działając na podstawie art. 409 § 1 Kodeksu Spółek Handlowych oraz §19 ust.1 Statutu Spółki, Zwyczajne Walne Zgromadzenie, w głosowaniu tajnym uchwala, co następuje:

§ 1

Zwyczajne Walne Zgromadzenie Multimedia Polska S.A. z siedzibą w Gdyni postanawia wybrać na Przewodniczącego Zwyczajnego Walnego Zgromadzenia Spółki………………………………..

§ 2

Uchwała wchodzi w życie z dniem podjęcia.

#### **Głosowanie:**

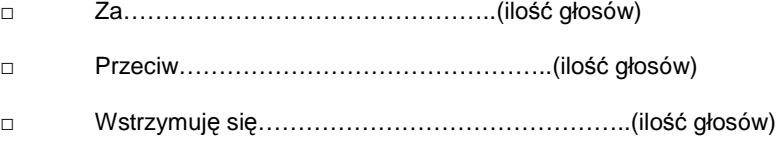

W przypadku głosowania przeciwko uchwale nr………w sprawie………………………………………….., Akcjonariusz może poniżej wyrazić sprzeciw z prośbą o wpisanie do protokołu.

#### **Treść sprzeciwu:**

…………………………………………………………………………………………………………………………………… …………………………………………………………………………………………………………

Instrukcje dotyczące sposobu głosowania przez pełnomocnika w sprawie podjęcia uchwały nr………………….. w sprawie…………………………………………………………………………………..

#### **Treść instrukcji:**

…………………………………………………………………………………………………………………………………… ………………………………………………………………………………………………………… ………………………………………………………………………………………………………………………

# **Zwyczajnego Walnego Zgromadzenia Multimedia Polska S.A. z dnia 27 kwietnia 2011 roku w sprawie wyboru Komisji Skrutacyjnej Zwyczajnego Walnego Zgromadzenia**

Działając na podstawie § 9 ust. 1 Regulaminu Zwyczajnego Walnego Zgromadzenia Spółki, Zwyczajne Walne Zgromadzenie, w głosowaniu tajnym uchwala, co następuje:

§ 1 Zwyczajne Walne Zgromadzenie Multimedia Polska S.A. postanawia wybrać na członków Komisji Skrutacyjnej:

1………………………..

2………………………..

3………………………..

§ 2

Uchwała wchodzi w życie z dniem podjęcia.

## **Głosowanie:**

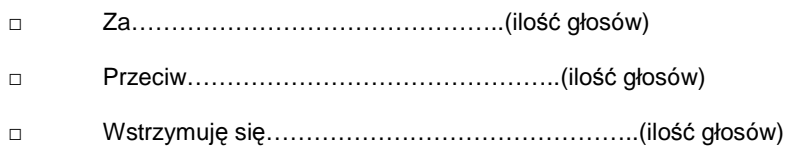

W przypadku głosowania przeciwko uchwale nr………………w sprawie…………………………………, Akcjonariusz może poniżej wyrazić sprzeciw z prośbą o wpisanie do protokołu.

## **Treść sprzeciwu:**

…………………………………………………………………………………………………………………………………… …………………………………………………………………………………………………………

Instrukcje dotyczące sposobu głosowania przez pełnomocnika w sprawie podjęcia uchwały nr………………….. w sprawie……………………………………………………………………………………

## **Treść instrukcji:**

…………………………………………………………………………………………………………………………………… ………………………………………………………………………………………………………… ………………………………………………………………………………………………………………………

# **Zwyczajnego Walnego Zgromadzenia Multimedia Polska S.A. z dnia 27 kwietnia 2011 roku w sprawie przyjęcia porządku obrad**

Zwyczajne Walne Zgromadzenie Multimedia Polska S.A. uchwala, co następuje:

**§ 1** 

Zwyczajne Walne Zgromadzenie Multimedia Polska S.A., postanawia przyjąć porządek obrad Zwyczajnego Walnego Zgromadzenia Spółki opublikowany na stronie internetowej Spółki www.multimedia.pl w dniu 29 marca 2011 roku w następującym brzmieniu:

- I. Otwarcie Zwyczajnego Walnego Zgromadzenia.
- II. Wybór Przewodniczącego Zwyczajnego Walnego Zgromadzenia.
- III. Sporządzenie listy obecności.<br>IV. Stwierdzenie prawidłowości z
- Stwierdzenie prawidłowości zwołania Zwyczajnego Walnego Zgromadzenia i jego zdolności do podejmowania uchwał.
- V. Wybór komisji skrutacyjnej.
- VI. Przyjęcie porządku obrad.<br>VII. Podiecie uchwały w sprawi
- Podjęcie uchwały w sprawie zatwierdzenia sprawozdania Zarządu z działalności Spółki w okresie od 1 stycznia 2010 do 31 grudnia 2010.
- VIII. Podjęcie uchwały w sprawie zatwierdzenia jednostkowego sprawozdania finansowego Spółki za okres od 1 stycznia 2010 do 31 grudnia 2010.
- IX. Podjęcie uchwały w sprawie zatwierdzenia skonsolidowanego sprawozdania finansowego Grupy Multimedia Polska za okres od 1 stycznia 2010 do 31 grudnia 2010.
- X. Podjęcie uchwały w sprawie udzielenia absolutorium Prezesowi Zarządu Spółki z wykonania przez niego obowiązków w roku obrotowym 2010.
- XI. Podjęcie uchwały w sprawie podziału zysku wypracowanego przez Spółkę w roku 2010.

XII. Podjęcie uchwały w sprawie zatwierdzenia sprawozdania Rady Nadzorczej z wykonania czynności nadzoru w okresie od 1 stycznia 2010 do 31 grudnia 2010.

- XIII. Podjęcie uchwały w sprawie udzielenia absolutorium członkom Rady Nadzorczej Spółki z wykonania przez nich obowiązków w roku obrotowym 2010.
- XIV. Podjęcie uchwały w sprawie powołania Rady Nadzorczej Spółki na kolejną kadencję.<br>XV. Podjęcie uchwały w sprawie wyrażenia zgody na nabycie akcji własnych Spółki.
- XV. Podjęcie uchwały w sprawie wyrażenia zgody na nabycie akcji własnych Spółki.
- XVI. Podjęcie uchwały w sprawie emisji obligacji na okaziciela.
- Podjęcie uchwały w sprawie zaciągnięcia kredytu oraz ustanowienie ograniczonych praw rzeczowych na przedsiębiorstwie Spółki.
- XVIII. Zamknięcie Zwyczajnego Walnego Zgromadzenia.

### **§ 2**

Uchwała wchodzi w życie z dniem podjęcia.

#### **Głosowanie:**

- □ Za………………………………………..(ilość głosów)
- □ Przeciw………………………………………..(ilość głosów)
- □ Wstrzymuję się………………………………………..(ilość głosów)

W przypadku głosowania przeciwko uchwale nr………………w sprawie…………………………………, Akcjonariusz może poniżej wyrazić sprzeciw z prośbą o wpisanie do protokołu.

#### **Treść sprzeciwu:**

…………………………………………………………………………………………………………………………………… …………………………………………………………………………………………………………

Instrukcje dotyczące sposobu głosowania przez pełnomocnika w sprawie podjęcia uchwały nr………………….. w sprawie…………………………………………………………………

**Treść instrukcji:** 

**Zwyczajnego Walnego Zgromadzenia Multimedia Polska S.A. z dnia 27 kwietnia 2011 roku w sprawie zatwierdzenia sprawozdania Zarządu z działalności Spółki w okresie od 1 stycznia 2010 roku do 31 grudnia 2010 roku** 

Zwyczajne Walne Zgromadzenie działając na podstawie art. 395 § 2 pkt 1) Kodeksu spółek handlowych oraz art. 13 (a) Statutu Spółki uchwala co następuje:

**§ 1**  Po rozpatrzeniu sprawozdania Zarządu z działalności Spółki w roku obrotowym 2010, Zwyczajne Walne Zgromadzenie zatwierdza sprawozdanie Zarządu z działalności Multimedia Polska S.A. w okresie od 1 stycznia 2010 roku do 31 grudnia 2010 roku.

**§ 2** 

Uchwała wchodzi w życie z dniem podjęcia.

## **Głosowanie:**

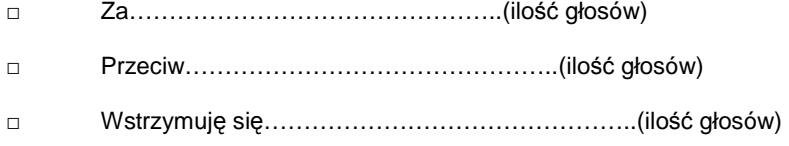

W przypadku głosowania przeciwko uchwale nr………………w sprawie…………………………………, Akcjonariusz może poniżej wyrazić sprzeciw z prośbą o wpisanie do protokołu.

## **Treść sprzeciwu:**

…………………………………………………………………………………………………………………………………… …………………………………………………………………………………………………………

Instrukcje dotyczące sposobu głosowania przez pełnomocnika w sprawie podjęcia uchwały nr………………….. w sprawie…………………………………………………………………

## **Treść instrukcji:**

…………………………………………………………………………………………………………………………………… ………………………………………………………………………………………………………… ………………………………………………………………………………………………………………………

# **Zwyczajnego Walnego Zgromadzenia Multimedia Polska S.A. z dnia 27 kwietnia 2011 roku w sprawie zatwierdzenia jednostkowego sprawozdania finansowego Spółki za rok obrotowy 2010**

Zwyczajne Walne Zgromadzenie działając na podstawie art. 395 § 2 pkt 1) Kodeksu spółek handlowych oraz art. 13 (a) Statutu Spółki uchwala co następuje:

**§ 1** 

Po rozpatrzeniu sprawozdania finansowego Spółki za rok obrotowy 2010, Zwyczajne Walne Zgromadzenie zatwierdza niniejszym jednostkowe sprawozdanie finansowe Multimedia Polska S.A. za rok obrotowy 2010 składające się z bilansu zamykającego się po stronie aktywów i pasywów kwotą …………….. zł, rachunku zysków i strat wykazującego zysk netto w kwocie …………………. zł, rachunku przepływów pieniężnych wykazującego ………………. stanu środków pieniężnych netto o kwotę ………………. zł, zestawienia zmian w kapitale własnym wykazującego ……………. stanu kapitałów własnych o kwotę ……………. zł oraz informacji dodatkowej.

**§ 2** 

Uchwała wchodzi w życie z dniem podjęcia.

#### **Głosowanie:**

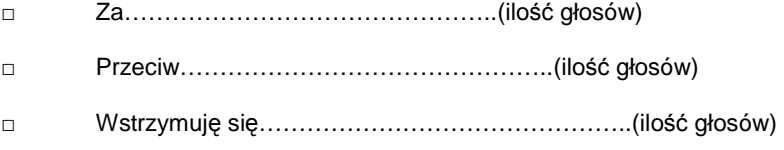

W przypadku głosowania przeciwko uchwale nr………………w sprawie…………………………………, Akcjonariusz może poniżej wyrazić sprzeciw z prośbą o wpisanie do protokołu.

#### **Treść sprzeciwu:**

…………………………………………………………………………………………………………………………………… …………………………………………………………………………………………………………

Instrukcje dotyczące sposobu głosowania przez pełnomocnika w sprawie podjęcia uchwały nr………………….. w sprawie…………………………………………………………………

## **Treść instrukcji:**

…………………………………………………………………………………………………………………………………… ………………………………………………………………………………………………………… ………………………………………………………………………………………………………………………

# **Zwyczajnego Walnego Zgromadzenia Multimedia Polska S.A. z dnia 27 kwietnia 2011 roku w sprawie zatwierdzenia skonsolidowanego sprawozdania finansowego Grupy Multimedia Polska S.A. za rok obrotowy 2010**

Zwyczajne Walne Zgromadzenie działając na podstawie art. 395 § 5 pkt 1) Kodeksu spółek handlowych oraz art. 13 (a) Statutu Spółki uchwala co następuje:

**§ 1** 

Po rozpatrzeniu skonsolidowanego sprawozdania finansowego Grupy Multimedia Polska S.A. za rok obrotowy 2010, Zwyczajne Walne Zgromadzenie zatwierdza niniejszym skonsolidowane sprawozdanie finansowe Grupy Multimedia Polska za rok obrotowy 2010 składające się z bilansu zamykającego się po stronie aktywów i pasywów kwotą ……………. zł, rachunku zysków i strat wykazującego zysk netto w kwocie …………… zł, rachunku przepływów pieniężnych wykazującego ……………….. stanu środków pieniężnych netto o kwotę ………….. zł, zestawienia zmian w kapitale własnym wykazującego …………………. kapitału własnego o kwotę …………….. zł oraz informacji dodatkowej.

**§ 2** 

Uchwała wchodzi w życie z dniem podjęcia.

#### **Głosowanie:**

- □ Za………………………………………..(ilość głosów)
- □ Przeciw………………………………………..(ilość głosów)
- □ Wstrzymuję się………………………………………..(ilość głosów)

W przypadku głosowania przeciwko uchwale nr………………w sprawie…………………………………, Akcjonariusz może poniżej wyrazić sprzeciw z prośbą o wpisanie do protokołu.

#### **Treść sprzeciwu:**

…………………………………………………………………………………………………………………………………… …………………………………………………………………………………………………………

Instrukcje dotyczące sposobu głosowania przez pełnomocnika w sprawie podjęcia uchwały nr………………….. w sprawie…………………………………………………………………

#### **Treść instrukcji:**

…………………………………………………………………………………………………………………………………… ………………………………………………………………………………………………………… ………………………………………………………………………………………………………………………

**Zwyczajnego Walnego Zgromadzenia Multimedia Polska S.A. z dnia 27 kwietnia 2011 roku w sprawie udzielenia absolutorium Prezesowi Zarządu Multimedia Polska S.A. z wykonania obowiązków w roku obrotowym 2010** 

Zwyczajne Walne Zgromadzenie działając na podstawie art. 395 § 2 pkt 3) Kodeksu spółek handlowych oraz art. 13 (c) Statutu Spółki w głosowaniu tajnym uchwala co następuje:

**§ 1** 

Zwyczajne Walne Zgromadzenie udziela absolutorium Prezesowi Zarządu Multimedia Polska S.A. Panu Andrzejowi Rogowskiemu z wykonania przez niego obowiązków za okres od 01.01.2010 r. do 31.12.2010 r.

**§ 2** 

#### **Głosowanie:**

Uchwała wchodzi w życie z dniem podjęcia.

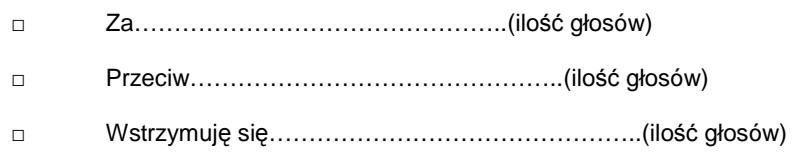

W przypadku głosowania przeciwko uchwale nr………………w sprawie…………………………………, Akcjonariusz może poniżej wyrazić sprzeciw z prośbą o wpisanie do protokołu.

#### **Treść sprzeciwu:**

…………………………………………………………………………………………………………………………………… …………………………………………………………………………………………………………

Instrukcje dotyczące sposobu głosowania przez pełnomocnika w sprawie podjęcia uchwały nr………………….. w sprawie…………………………………………………………………

## **Treść instrukcji:**

…………………………………………………………………………………………………………………………………… ………………………………………………………………………………………………………… ………………………………………………………………………………………………………………………

## **Zwyczajnego Walnego Zgromadzenia Multimedia Polska S.A. z dnia 27 kwietnia 2011 roku**

## **w sprawie podziału zysku wypracowanego przez Spółkę w roku 2010**

Zwyczajne Walne Zgromadzenie, działając na podstawie art. 395 § 2 pkt 2 Kodeksu spółek handlowych oraz art. 13 (b) Statutu Spółki uchwala co następuje:

**§ 1**  Zwyczajne Walne Zgromadzenie Multimedia Polska S.A. po rozpatrzeniu sprawozdania Zarządu z działalności Spółki w 2010 roku, sprawozdania finansowego za 2010 rok, opinii biegłego rewidenta wystawionej w związku z powyższymi dokumentami, jak też sprawozdania Rady Nadzorczej, w tym dokonaniu oceny wniosku Zarządu w przedmiocie podziału zysku, postanawia zysk netto za rok 2010 w kwocie …………….. złote (słownie:……) przeznaczyć w całości na celowy fundusz rezerwowy przeznaczony na nabycie akcji własnych.

**§ 2** 

# **Głosowanie:**

Uchwała wchodzi w życie z dniem podjęcia.

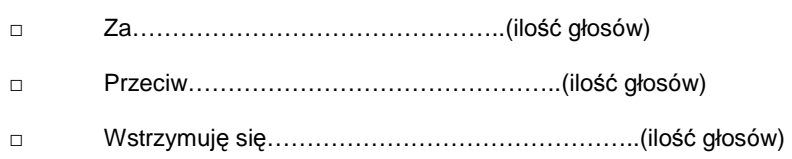

W przypadku głosowania przeciwko uchwale nr………………w sprawie…………………………………, Akcjonariusz może poniżej wyrazić sprzeciw z prośbą o wpisanie do protokołu.

## **Treść sprzeciwu:**

…………………………………………………………………………………………………………………………………… …………………………………………………………………………………………………………

Instrukcje dotyczące sposobu głosowania przez pełnomocnika w sprawie podjęcia uchwały nr………………….. w sprawie…………………………………………………………………

## **Treść instrukcji:**

…………………………………………………………………………………………………………………………………… ………………………………………………………………………………………………………… ………………………………………………………………………………………………………………………

**Zwyczajnego Walnego Zgromadzenia Multimedia Polska S.A. z dnia 27 kwietnia 2011 roku w sprawie zatwierdzenia sprawozdania Rady Nadzorczej z wykonania czynności nadzoru w okresie od 1 stycznia 2010 do 31 grudnia 2010.** 

Zwyczajne Walne Zgromadzenie działając na podstawie art. 395 § 5 pkt 1) Kodeksu spółek handlowych oraz art. 13 (k) Statutu Spółki uchwala co następuje:

**§ 1** 

Po rozpatrzeniu sprawozdania Rady Nadzorczej z wykonania czynności nadzoru Spółki w okresie od 1 stycznia 2010 roku do 31 grudnia roku 2010, Zwyczajne Walne Zgromadzenie przyjmuje sprawozdanie Rady Nadzorczej z wykonania nadzoru Spółki w roku 2010 wraz z oceną sytuacji Spółki oraz pracy Rady Nadzorczej, stanowiące załącznik do uchwały.

**§ 2** 

Uchwała wchodzi w życie z dniem podjęcia.

## **Głosowanie:**

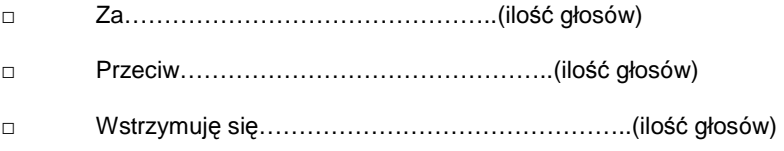

W przypadku głosowania przeciwko uchwale nr………………w sprawie…………………………………, Akcjonariusz może poniżej wyrazić sprzeciw z prośbą o wpisanie do protokołu.

#### **Treść sprzeciwu:**

…………………………………………………………………………………………………………

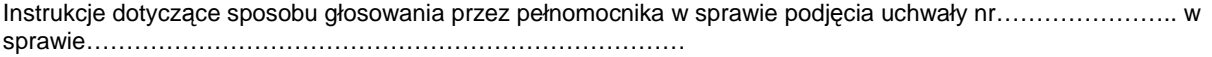

#### **Treść instrukcji:**

…………………………………………………………………………………………………………………………………… ………………………………………………………………………………………………………… ………………………………………………………………………………………………………………………

# **Zwyczajnego Walnego Zgromadzenia Multimedia Polska S.A. z dnia 27 kwietnia 2011 roku**

## **w sprawie udzielenia absolutorium Członkowi Rady Nadzorczej**

Zwyczajne Walne Zgromadzenie Multimedia Polska S.A. działając na podstawie art. 395 § 2 pkt 3 Kodeksu Spółek Handlowych oraz art. 13 (a) Statutu Spółki w głosowaniu tajnym uchwala co następuje:

**§ 1**  Zwyczajne Walne Zgromadzenie Multimedia Polska S.A. udziela Panu Tomkowi Ulatowskiemu absolutorium z wykonania przez niego obowiązków Współprzewodniczącego Rady Nadzorczej Spółki za okres od 01.01.2010r. do 31.12.2010 r.

Uchwała wchodzi w życie z dniem podjęcia.

## **Głosowanie:**

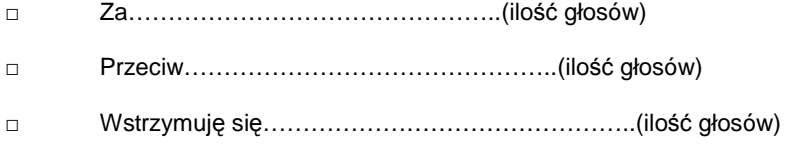

W przypadku głosowania przeciwko uchwale nr………………w sprawie…………………………………, Akcjonariusz może poniżej wyrazić sprzeciw z prośbą o wpisanie do protokołu.

#### **Treść sprzeciwu:**

…………………………………………………………………………………………………………………………………… …………………………………………………………………………………………………………

Instrukcje dotyczące sposobu głosowania przez pełnomocnika w sprawie podjęcia uchwały nr………………….. w sprawie…………………………………………………………………

#### **Treść instrukcji:**

…………………………………………………………………………………………………………………………………… ………………………………………………………………………………………………………… ………………………………………………………………………………………………………………………

……………………………………………… (podpis Akcjonariusza)

**§ 2** 

# **Zwyczajnego Walnego Zgromadzenia Multimedia Polska S.A. z dnia 27 kwietnia 2011 roku w sprawie udzielenia absolutorium Członkowi Rady Nadzorczej**

Zwyczajne Walne Zgromadzenie Multimedia Polska S.A. działając na podstawie art. 395 § 2 pkt 3 Kodeksu Spółek Handlowych oraz art. 13 (a) Statutu Spółki w głosowaniu tajnym uchwala co następuje:

**§ 1**  Zwyczajne Walne Zgromadzenie Multimedia Polska S.A. udziela Panu Ygalowi Ozechov absolutorium z wykonania przez niego obowiązków Współprzewodniczącego Rady Nadzorczej Spółki za okres od 01.01.2010r. do 31.12.2010 r.

**§ 2** 

Uchwała wchodzi w życie z dniem podjęcia.

#### **Głosowanie:**

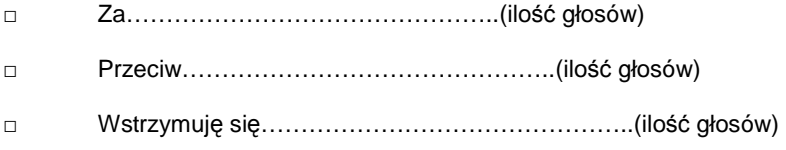

W przypadku głosowania przeciwko uchwale nr………………w sprawie…………………………………, Akcjonariusz może poniżej wyrazić sprzeciw z prośbą o wpisanie do protokołu.

#### **Treść sprzeciwu:**

…………………………………………………………………………………………………………………………………… ………………………………………………………………………………………………………… Instrukcje dotyczące sposobu głosowania przez pełnomocnika w sprawie podjęcia uchwały nr………………….. w sprawie…………………………………………………………………

#### **Treść instrukcji:**

…………………………………………………………………………………………………………………………………… ………………………………………………………………………………………………………… ………………………………………………………………………………………………………………………

# **Zwyczajnego Walnego Zgromadzenia Multimedia Polska S.A. z dnia 27 kwietnia 2011 roku w sprawie udzielenia absolutorium Członkowi Rady Nadzorczej**

Zwyczajne Walne Zgromadzenie Multimedia Polska S.A. działając na podstawie art. 395 § 2 pkt 3 Kodeksu Spółek Handlowych oraz art. 13 (a) Statutu Spółki w głosowaniu tajnym uchwala co następuje:

**§ 1**  Zwyczajne Walne Zgromadzenie Multimedia Polska S.A. udziela Panu Konradowi Jaskóle absolutorium z wykonania przez niego obowiązków Współprzewodniczącego Rady Nadzorczej Spółki za okres od 01.01.2010r. do 31.12.2010 r.

**§ 2** 

Uchwała wchodzi w życie z dniem podjęcia.

#### **Głosowanie:**

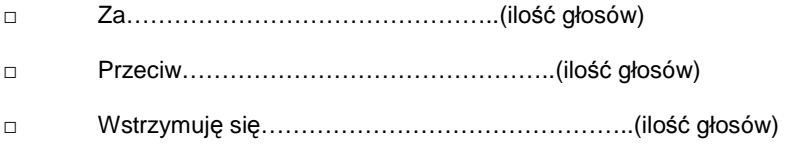

W przypadku głosowania przeciwko uchwale nr………………w sprawie…………………………………, Akcjonariusz może poniżej wyrazić sprzeciw z prośbą o wpisanie do protokołu.

#### **Treść sprzeciwu:**

…………………………………………………………………………………………………………………………………… ………………………………………………………………………………………………………… Instrukcje dotyczące sposobu głosowania przez pełnomocnika w sprawie podjęcia uchwały nr………………….. w sprawie…………………………………………………………………

#### **Treść instrukcji:**

…………………………………………………………………………………………………………………………………… ………………………………………………………………………………………………………… ………………………………………………………………………………………………………………………

# **Zwyczajnego Walnego Zgromadzenia Multimedia Polska S.A. z dnia 27 kwietnia 2011 roku w sprawie udzielenia absolutorium Członkowi Rady Nadzorczej**

Zwyczajne Walne Zgromadzenie Multimedia Polska S.A. działając na podstawie art. 395 § 2 pkt 3 Kodeksu Spółek Handlowych oraz art. 13 (a) Statutu Spółki w głosowaniu tajnym uchwala co następuje:

**§ 1**  Zwyczajne Walne Zgromadzenie Multimedia Polska S.A. udziela Panu Gabrielowi Wujkowi absolutorium z wykonania przez niego obowiązków Współprzewodniczącego Rady Nadzorczej Spółki za okres od 01.01.2010r. do 31.12.2010 r.

**§ 2** 

Uchwała wchodzi w życie z dniem podjęcia.

#### **Głosowanie:**

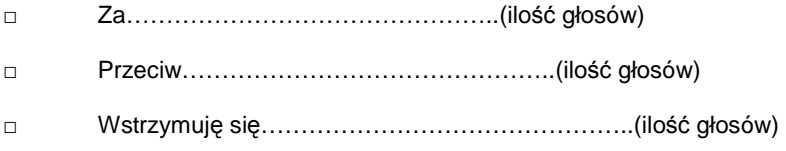

W przypadku głosowania przeciwko uchwale nr………………w sprawie…………………………………, Akcjonariusz może poniżej wyrazić sprzeciw z prośbą o wpisanie do protokołu.

#### **Treść sprzeciwu:**

…………………………………………………………………………………………………………………………………… ………………………………………………………………………………………………………… Instrukcje dotyczące sposobu głosowania przez pełnomocnika w sprawie podjęcia uchwały nr………………….. w sprawie…………………………………………………………………

#### **Treść instrukcji:**

…………………………………………………………………………………………………………………………………… ………………………………………………………………………………………………………… ………………………………………………………………………………………………………………………

# **Zwyczajnego Walnego Zgromadzenia Multimedia Polska S.A. z dnia 27 kwietnia 2011 roku w sprawie udzielenia absolutorium Członkowi Rady Nadzorczej**

Zwyczajne Walne Zgromadzenie Multimedia Polska S.A. działając na podstawie art. 395 § 2 pkt 3 Kodeksu Spółek Handlowych oraz art. 13 (a) Statutu Spółki w głosowaniu tajnym uchwala co następuje:

**§ 1**  Zwyczajne Walne Zgromadzenie Multimedia Polska S.A. udziela Panu Davidowi C. Seidman absolutorium z wykonania przez niego obowiązków Współprzewodniczącego Rady Nadzorczej Spółki za okres od 01.01.2010r. do 31.12.2010 r.

**§ 2** 

Uchwała wchodzi w życie z dniem podjęcia.

#### **Głosowanie:**

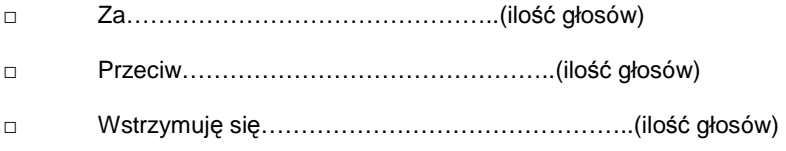

W przypadku głosowania przeciwko uchwale nr………………w sprawie…………………………………, Akcjonariusz może poniżej wyrazić sprzeciw z prośbą o wpisanie do protokołu.

#### **Treść sprzeciwu:**

…………………………………………………………………………………………………………………………………… ………………………………………………………………………………………………………… Instrukcje dotyczące sposobu głosowania przez pełnomocnika w sprawie podjęcia uchwały nr………………….. w sprawie…………………………………………………………………

#### **Treść instrukcji:**

…………………………………………………………………………………………………………………………………… ………………………………………………………………………………………………………… ………………………………………………………………………………………………………………………

## **Zwyczajnego Walnego Zgromadzenia Multimedia Polska S.A. z dnia 27 kwietnia 2011 roku**

## **w sprawie powołania Członka Rady Nadzorczej**

Zwyczajne Walne Zgromadzenie, w związku z wygaśnięciem kadencji Rady Nadzorczej Spółki, działając na podstawie art. 385 § 1 kodeksu spółek handlowych oraz § 21 ust. 1 i 2 Statutu Spółki, postanawia w głosowaniu tajnym:

#### **§ 1**

Powołać …………. na stanowisko członka Rady Nadzorczej Multimedia Polska S.A. na nową kadencję.

## **§ 2**

Zwyczajne Walne Zgromadzenie ustala, że Rada Nadzorcza składa się z pięciu członków.

#### **§ 3**

Uchwała wchodzi w życie z dniem podjęcia.

#### **Głosowanie:**

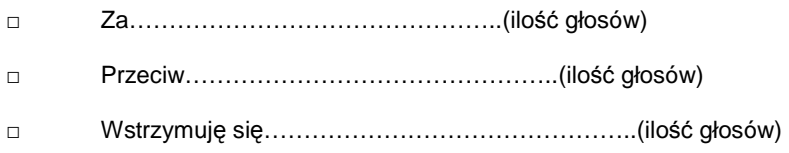

W przypadku głosowania przeciwko uchwale nr………………w sprawie…………………………………, Akcjonariusz może poniżej wyrazić sprzeciw z prośbą o wpisanie do protokołu.

#### **Treść sprzeciwu:**

…………………………………………………………………………………………………………………………………… …………………………………………………………………………………………………………

Instrukcje dotyczące sposobu głosowania przez pełnomocnika w sprawie podjęcia uchwały nr………………….. w sprawie…………………………………………………………………

## **Treść instrukcji:**

…………………………………………………………………………………………………………………………………… …………………………………………………………………………………………………………

## **Zwyczajnego Walnego Zgromadzenia Multimedia Polska S.A. z dnia 27 kwietnia 2011 roku**

## **w sprawie powołania Członka Rady Nadzorczej**

Zwyczajne Walne Zgromadzenie, w związku z wygaśnięciem kadencji Rady Nadzorczej Spółki, działając na podstawie art. 385 § 1 kodeksu spółek handlowych oraz § 21 ust. 1 i 2 Statutu Spółki, postanawia w głosowaniu tajnym:

#### **§ 1**

Powołać …………. na stanowisko członka Rady Nadzorczej Multimedia Polska S.A. na nową kadencję.

## **§ 2**

Zwyczajne Walne Zgromadzenie ustala, że Rada Nadzorcza składa się z pięciu członków.

#### **§ 3**

Uchwała wchodzi w życie z dniem podjęcia.

#### **Głosowanie:**

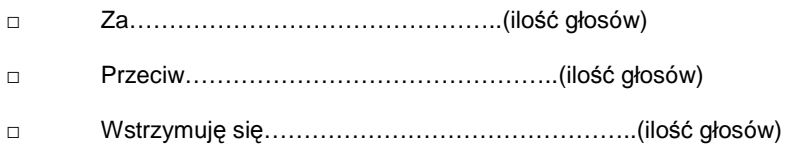

W przypadku głosowania przeciwko uchwale nr………………w sprawie…………………………………, Akcjonariusz może poniżej wyrazić sprzeciw z prośbą o wpisanie do protokołu.

#### **Treść sprzeciwu:**

…………………………………………………………………………………………………………………………………… …………………………………………………………………………………………………………

Instrukcje dotyczące sposobu głosowania przez pełnomocnika w sprawie podjęcia uchwały nr………………….. w sprawie…………………………………………………………………

## **Treść instrukcji:**

…………………………………………………………………………………………………………………………………… …………………………………………………………………………………………………………

## **Zwyczajnego Walnego Zgromadzenia Multimedia Polska S.A. z dnia 27 kwietnia 2011 roku**

## **w sprawie powołania Członka Rady Nadzorczej**

Zwyczajne Walne Zgromadzenie, w związku z wygaśnięciem kadencji Rady Nadzorczej Spółki, działając na podstawie art. 385 § 1 kodeksu spółek handlowych oraz § 21 ust. 1 i 2 Statutu Spółki, postanawia w głosowaniu tajnym:

#### **§ 1**

Powołać …………. na stanowisko członka Rady Nadzorczej Multimedia Polska S.A. na nową kadencję.

## **§ 2**

Zwyczajne Walne Zgromadzenie ustala, że Rada Nadzorcza składa się z pięciu członków.

#### **§ 3**

Uchwała wchodzi w życie z dniem podjęcia.

#### **Głosowanie:**

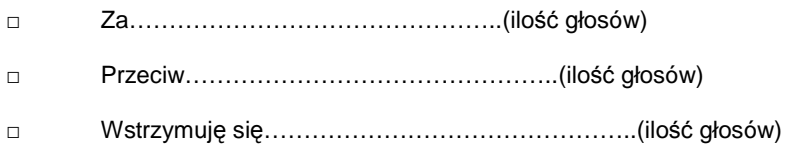

W przypadku głosowania przeciwko uchwale nr………………w sprawie…………………………………, Akcjonariusz może poniżej wyrazić sprzeciw z prośbą o wpisanie do protokołu.

#### **Treść sprzeciwu:**

…………………………………………………………………………………………………………………………………… …………………………………………………………………………………………………………

Instrukcje dotyczące sposobu głosowania przez pełnomocnika w sprawie podjęcia uchwały nr………………….. w sprawie…………………………………………………………………

## **Treść instrukcji:**

…………………………………………………………………………………………………………………………………… …………………………………………………………………………………………………………

## **Zwyczajnego Walnego Zgromadzenia Multimedia Polska S.A. z dnia 27 kwietnia 2011 roku**

## **w sprawie powołania Członka Rady Nadzorczej**

Zwyczajne Walne Zgromadzenie, w związku z wygaśnięciem kadencji Rady Nadzorczej Spółki, działając na podstawie art. 385 § 1 kodeksu spółek handlowych oraz § 21 ust. 1 i 2 Statutu Spółki, postanawia w głosowaniu tajnym:

#### **§ 1**

Powołać …………. na stanowisko członka Rady Nadzorczej Multimedia Polska S.A. na nową kadencję.

## **§ 2**

Zwyczajne Walne Zgromadzenie ustala, że Rada Nadzorcza składa się z pięciu członków.

#### **§ 3**

Uchwała wchodzi w życie z dniem podjęcia.

#### **Głosowanie:**

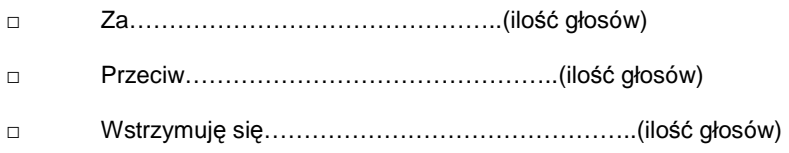

W przypadku głosowania przeciwko uchwale nr………………w sprawie…………………………………, Akcjonariusz może poniżej wyrazić sprzeciw z prośbą o wpisanie do protokołu.

#### **Treść sprzeciwu:**

…………………………………………………………………………………………………………………………………… …………………………………………………………………………………………………………

Instrukcje dotyczące sposobu głosowania przez pełnomocnika w sprawie podjęcia uchwały nr………………….. w sprawie…………………………………………………………………

## **Treść instrukcji:**

…………………………………………………………………………………………………………………………………… …………………………………………………………………………………………………………

## **Zwyczajnego Walnego Zgromadzenia Multimedia Polska S.A. z dnia 27 kwietnia 2011 roku**

## **w sprawie powołania Członka Rady Nadzorczej**

Zwyczajne Walne Zgromadzenie, w związku z wygaśnięciem kadencji Rady Nadzorczej Spółki, działając na podstawie art. 385 § 1 kodeksu spółek handlowych oraz § 21 ust. 1 i 2 Statutu Spółki, postanawia w głosowaniu tajnym:

#### **§ 1**

Powołać …………. na stanowisko członka Rady Nadzorczej Multimedia Polska S.A. na nową kadencję.

#### **§ 2**

Zwyczajne Walne Zgromadzenie ustala, że Rada Nadzorcza składa się z pięciu członków.

## **§ 3**

Uchwała wchodzi w życie z dniem podjęcia.

## **Głosowanie:**

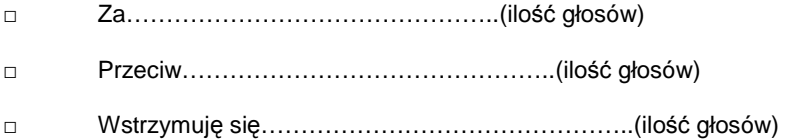

W przypadku głosowania przeciwko uchwale nr………………w sprawie…………………………………, Akcjonariusz może poniżej wyrazić sprzeciw z prośbą o wpisanie do protokołu.

## **Treść sprzeciwu:**

…………………………………………………………………………………………………………………………………… …………………………………………………………………………………………………………

Instrukcje dotyczące sposobu głosowania przez pełnomocnika w sprawie podjęcia uchwały nr………………….. w sprawie…………………………………………………………………

## **Treść instrukcji:**

…………………………………………………………………………………………………………………………………… ………………………………………………………………………………………………………… ………………………………………………………………………………………………………………………

## **Zwyczajnego Walnego Zgromadzenia Multimedia Polska S.A. z dnia 27 kwietnia 2011 roku**

#### **w sprawie w sprawie nabycia akcji własnych**

#### **§ 1**

Zwyczajne Walne Zgromadzenie Spółki działając na podstawie art. 362 § 1 pkt 5 w zw. z art. 359 § 2 Kodeksu spółek handlowych oraz § 8 Statutu Spółki uchwala co następuje:

- 1. Upoważnia się Zarząd Spółki do nabycia celem umorzenia w okresie 1 roku od dnia podjęcia niniejszej Uchwały akcji własnych, zwykłych, na okaziciela, o wartości nominalnej 1,00 zł każda, oznaczonych kodem papierów wartościowych ISIN: PLMLMDP00015, w ilości nie przekraczającej w żadnym czasie 10 (dziesięciu) % kapitału zakładowego Spółki za kwotę nie wyższą niż 90 milionów złotych.
- 2. Akcje własne mogą być nabywane w drodze wezwania na zapisywanie się na sprzedaż akcji Spółki jak również na rynku regulowanym na zasadach ustalonych w odniesieniu do programów odkupu i stabilizacji instrumentów finansowych w rozporządzeniu Komisji nr 2273/2003 z 22 grudnia 2003 roku ("Rozporządzenie").
- 3. Na sfinansowanie nabycia akcji własnych Spółka przeznaczy środki finansowe zgromadzone na utworzonym w tym celu funduszu rezerwowym.
- 4. Cena minimalna, za którą Spółka będzie nabywać własne akcje w drodze wezwania na zapisywanie się na sprzedaż akcji Spółki będzie najwyższą spośród cen ustalonych zgodnie z literami a – d niniejszego punktu
	- a. średniej ceny rynkowej z okresu 6 miesięcy poprzedzających ogłoszenie wezwania, w czasie których dokonywany był obrót tymi akcjami na rynku głównym, albo
	- b. najwyższej ceny, jaką za akcje będące przedmiotem wezwania Spółka lub podmioty wobec niej dominujące zapłaciły w okresie 12 miesięcy przed ogłoszeniem wezwania, albo
	- c. najwyższej wartości rzeczy lub praw, które Spółka lub podmioty wobec niej dominujące wydały w zamian za akcje będące przedmiotem wezwania, w okresie 12 miesięcy przed ogłoszeniem wezwania, albo
	- d. od średniej ceny rynkowej z okresu 3 miesięcy obrotu tymi akcjami na rynku regulowanym poprzedzających ogłoszenie wezwania,

 z tym że cena minimalna może być niższa od ustalonej zgodnie z powyższym w odniesieniu do akcji stanowiących co najmniej 5 % wszystkich akcji Spółki, które będą nabyte w wezwaniu od oznaczonej osoby zgłaszającej się na wezwanie, jeżeli Spółka i ta osoba tak postanowiły.

- 5. Cena minimalna i maksymalna za akcje nabywane na rynku regulowanym będzie zgodna z notowaniami giełdowymi oraz zasadami określonymi w Rozporządzeniu.
- 6. Zarząd jest upoważniony do podejmowania wszelkich decyzji oraz dokonywania wszelkich czynności faktycznych i prawnych, w tym do ustalenia szczegółowych warunków nabycia akcji własnych w drodze wezwania do zapisywania się na sprzedaż akcji Spółki oraz na rynku regulowanym na zasadach określonych w Rozporządzeniu , zmierzających do wykonania niniejszej uchwały.

**§ 2** 

Uchwała wchodzi w życie z dniem podjęcia.

#### **Głosowanie:**

- □ Za………………………………………..(ilość głosów) □ Przeciw………………………………………..(ilość głosów)
- □ Wstrzymuję się………………………………………..(ilość głosów)

W przypadku głosowania przeciwko uchwale nr………………w sprawie…………………………………, Akcjonariusz może poniżej wyrazić sprzeciw z prośbą o wpisanie do protokołu.

#### **Treść sprzeciwu:**

…………………………………………………………………………………………………………………………………… …………………………………………………………………………………………………………

Instrukcje dotyczące sposobu głosowania przez pełnomocnika w sprawie podjęcia uchwały nr………………….. w sprawie…………………………………………………………………

## **Zwyczajnego Walnego Zgromadzenia Multimedia Polska S.A. z dnia 27 kwietnia 2011 roku**

## **w sprawie emisji obligacji na okaziciela**

Działając na podstawie art. 393 Kodeksu spółek handlowych oraz § 13 lit. f) Statutu, Zwyczajne Walne Zgromadzenie, postanawia, co następuje:

## **§ 1**

- 1. Emituje się, w celu inwestycyjnym, w tym w celu nabycia akcji własnych oraz w celu refinansowania istniejącego zadłużenia Spółki, w jednej lub większej liczbie serii, niezabezpieczone, niepodporządkowanie, zdematerializowane obligacje złotowe lub walutowe na okaziciela w EURO lub USD, o łącznej wartości nominalnej emisji nie wyższej niż 300.000.000 PLN (trzysta milionów złotych) (Obligacje).
- 2. Zarząd Spółki jest upoważniony, w drodze uchwały podjętej w okresie pięciu lat od daty powzięcia niniejszej uchwały, do określenia wartości nominalnej Obligacji danej serii, ceny emisyjnej Obligacji danej serii oraz pozostałych warunków emisji Obligacji niewymienionych w niniejszej uchwale, w szczególności terminów wykupu Obligacji poszczególnych serii przypadających jednakże w każdym przypadku nie później niż 10 lat od daty emisji. W związku z powyższym upoważnia się Zarząd Spółki do szczegółowego określenia warunków emisji Obligacji a także do dokonania przydziału Obligacji.
- 3. Emisje Obligacji następowały będą na podstawie art. 9 ustawy o obligacjach.
- 4. Z tytułu posiadania Obligacji Multimedia Polska S.A. obligatariuszom przysługiwały będą wyłącznie świadczenia o charakterze pieniężnym.
- 5. Wykup Obligacji nastąpi poprzez zapłatę w dniu wykupu kwoty pieniężnej w wysokości wartości nominalnej Obligacji powiększonej o należne odsetki lub poprzez zapłatę wartości nominalnej Obligacji w przypadku obligacji zerokuponowych.
- 6. Obligacje kuponowe oprocentowane będą wg zmiennej stopy procentowej ustalanej w oparciu o WIBOR albo LIBOR albo EURIBOR powiększonej o marżę ustalaną w oparciu o kryteria rynkowe, zaś w przypadku obligacji zerokuponowych wartość dyskonta ustalona będzie wg stałej stopy procentowej.
- 7. Przy obliczaniu łącznej wartości nominalnej emisji stosuje się średni kurs sprzedaży walut NBP z siódmego dnia roboczego przed planową datą emisji kolejnej serii Obligacji. W przypadku gdyby wg tak ustalonego kursu łączna wartość nominalna emisji przekroczyła 300.000.000 PLN (trzysta milionów złotych) przeprowadzenie emisji kolejnej serii Obligacji jest niedopuszczalne. Powyższe nie wpływa na Obligacje dotychczas wyemitowane przez Spółkę.

## **§ 2**

Uchwała wchodzi w życie z dniem podjęcia.

## **Głosowanie:**

- □ Za………………………………………..(ilość głosów)
- □ Przeciw………………………………………..(ilość głosów)
- □ Wstrzymuję się………………………………………..(ilość głosów)

W przypadku głosowania przeciwko uchwale nr………………w sprawie…………………………………, Akcjonariusz może poniżej wyrazić sprzeciw z prośbą o wpisanie do protokołu.

#### **Treść sprzeciwu:**

…………………………………………………………………………………………………………………………………… …………………………………………………………………………………………………………

Instrukcje dotyczące sposobu głosowania przez pełnomocnika w sprawie podjęcia uchwały nr………………….. w sprawie…………………………………………………………………

## **Treść instrukcji:**

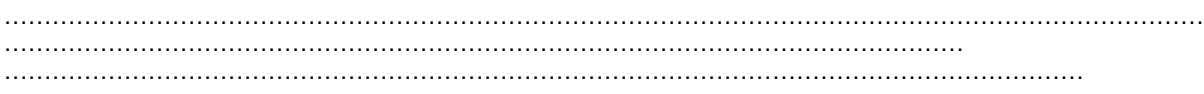

## **Zwyczajnego Walnego Zgromadzenia Multimedia Polska S.A. z dnia 27 kwietnia 2011 roku**

#### **w sprawie zaciągnięcia kredytu oraz ustanowienia praw rzeczowych na przedsiębiorstwie Spółki.**

Zwyczajne Walne Zgromadzenie Spółki uchwala co następuje:

#### **§ 1**

Zwyczajne Walne Zgromadzenie Spółki upoważnia Zarząd Spółki do zaciągnięcia kredytów w łącznej kwocie nie wyższej niż 450 milionów PLN (czterysta pięćdziesiąt milionów złotych) z okresem spłaty przypadającym nie później niż 31 maja 2016 roku w tym do samodzielnego wyboru kredytodawcy oraz ustalenia szczegółowej treści i warunków umowy lub umów kredytu oraz związanych z nimi umów zabezpieczeń.

 **§ 2**  Zwyczajne Walne Zgromadzenie Spółki wyraża zgodę na ustanowienie zabezpieczeń wierzytelności wynikających z umów kredytu, o których mowa w § 1 niniejszej uchwały po ich podpisaniu przez Spółkę, na rzecz kredytodawcy, w tym ustanowienie na przedsiębiorstwie Spółki (lub zorganizowanej jego części) ograniczonych praw rzeczowych do najwyższej sumy zabezpieczenia wynoszącej 150 % (sto pięćdziesiąt procent) wartości każdego z udzielonych kredytów jak również ustanowienie innych zabezpieczeń na majątku Spółki, a w szczególności umownych hipotek na prawie własności lub użytkowaniu wieczystym nieruchomości posiadanych przez Spółkę, zastawów finansowych lub rejestrowych na rachunkach bankowych Spółki oraz pełnomocnictw do tych rachunków, cesji wierzytelności z umów handlowych lub polis ubezpieczeniowych, nie wyłączając możliwości obciążenia ograniczonym prawem rzeczowym posiadanych przez Spółkę akcji lub udziałów w spółkach zależnych.

Uchwała wchodzi w życie z dniem podjęcia.

**§ 3** 

#### **Głosowanie:**

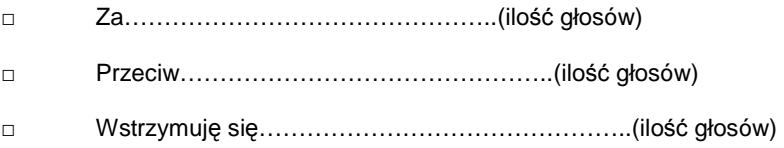

W przypadku głosowania przeciwko uchwale nr………………w sprawie…………………………………, Akcjonariusz może poniżej wyrazić sprzeciw z prośbą o wpisanie do protokołu.

#### **Treść sprzeciwu:**

…………………………………………………………………………………………………………………………………… …………………………………………………………………………………………………………

Instrukcje dotyczące sposobu głosowania przez pełnomocnika w sprawie podjęcia uchwały nr………………….. w sprawie…………………………………………………………………

#### **Treść instrukcji:**

…………………………………………………………………………………………………………………………………… ………………………………………………………………………………………………………… ………………………………………………………………………………………………………………………